## **Demandes non assignées, différentes de terrier\***

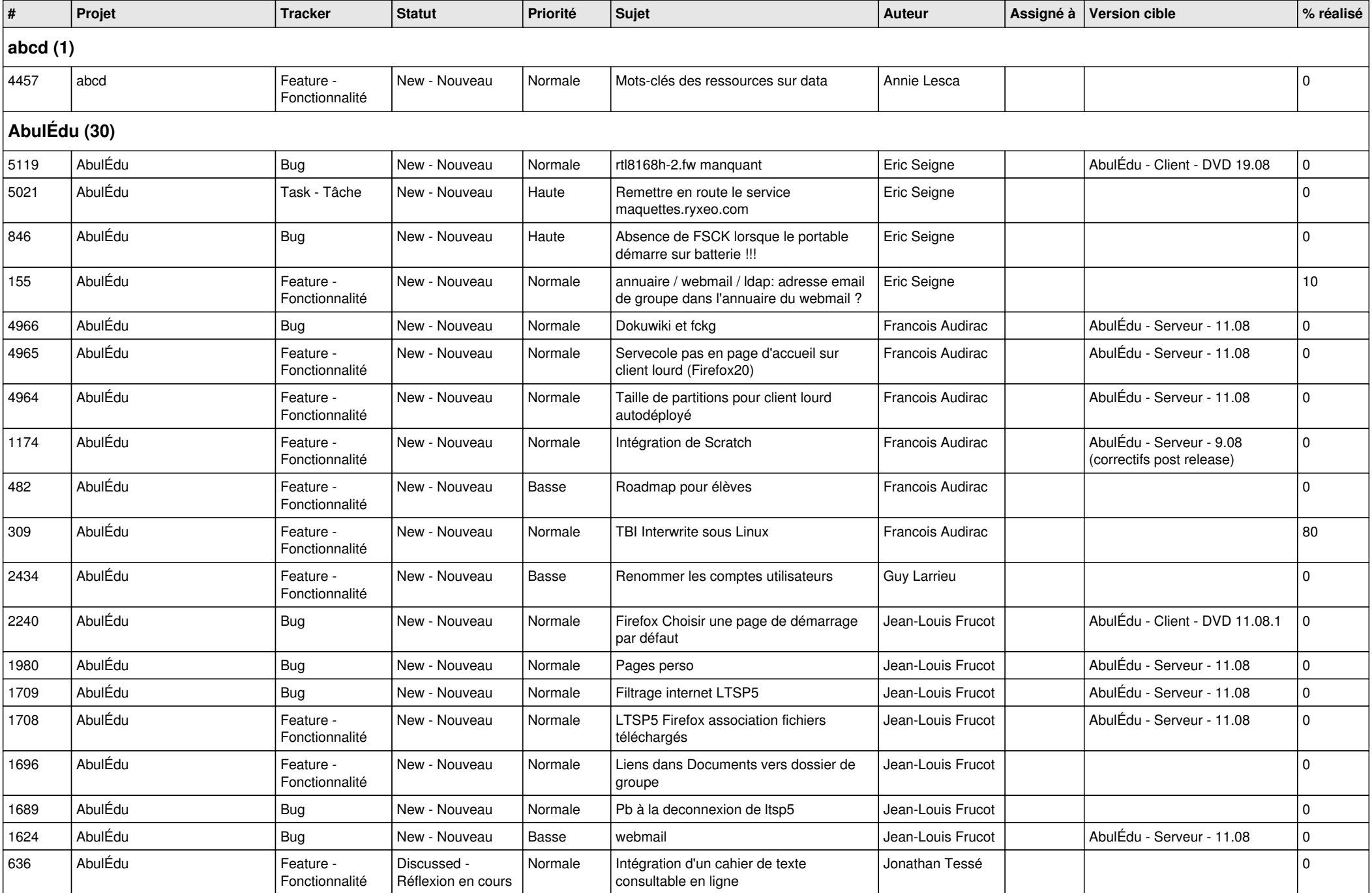

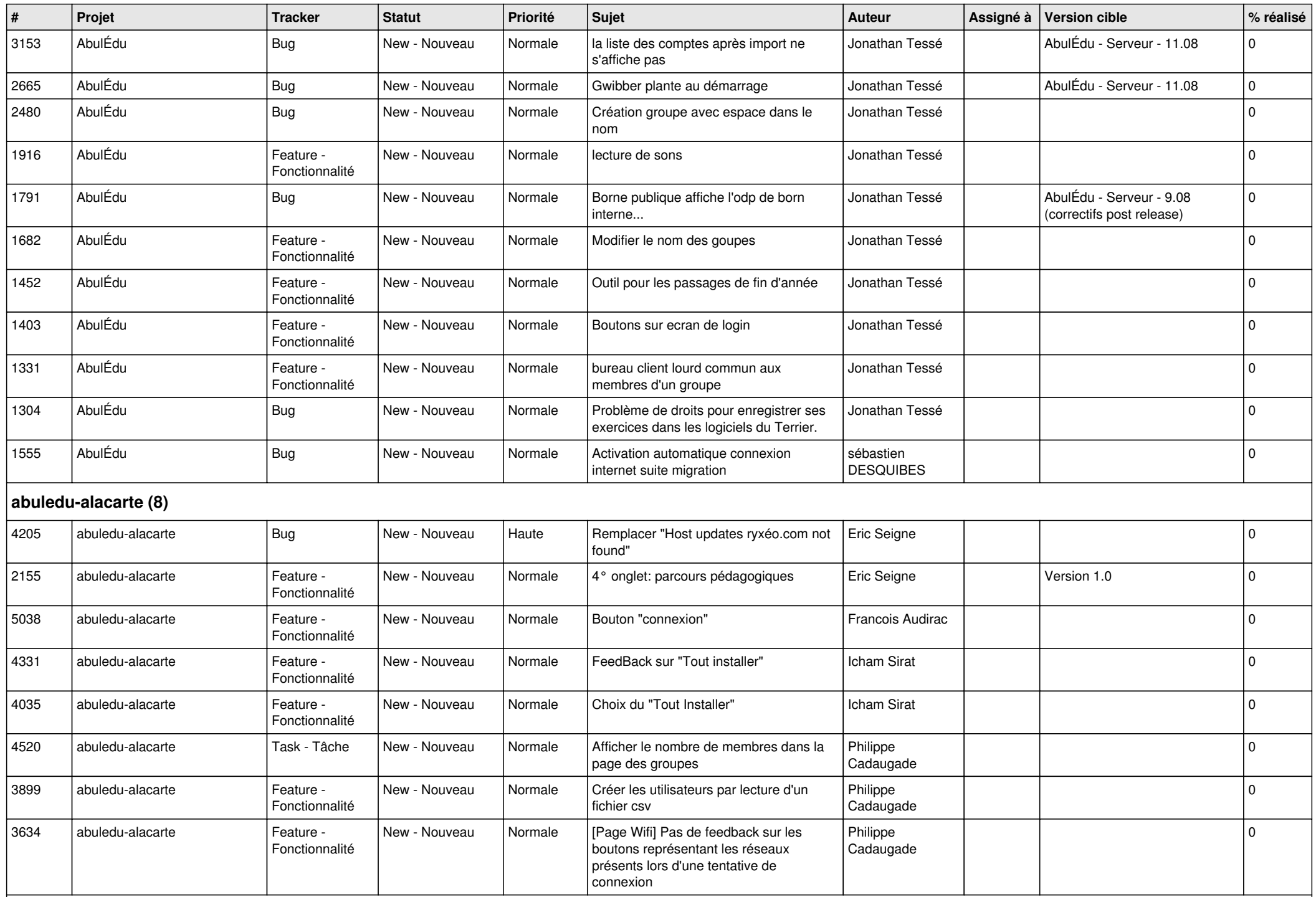

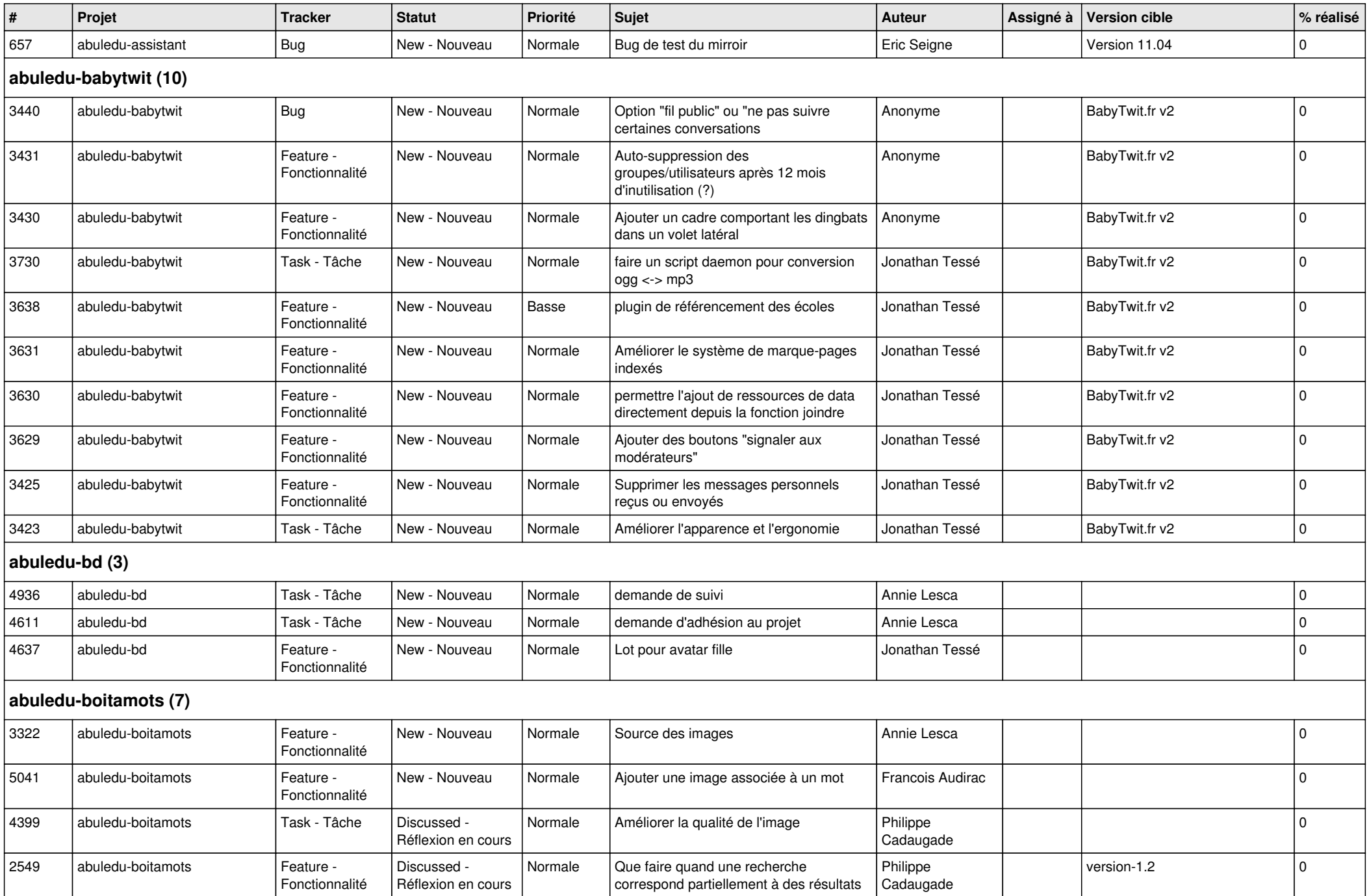

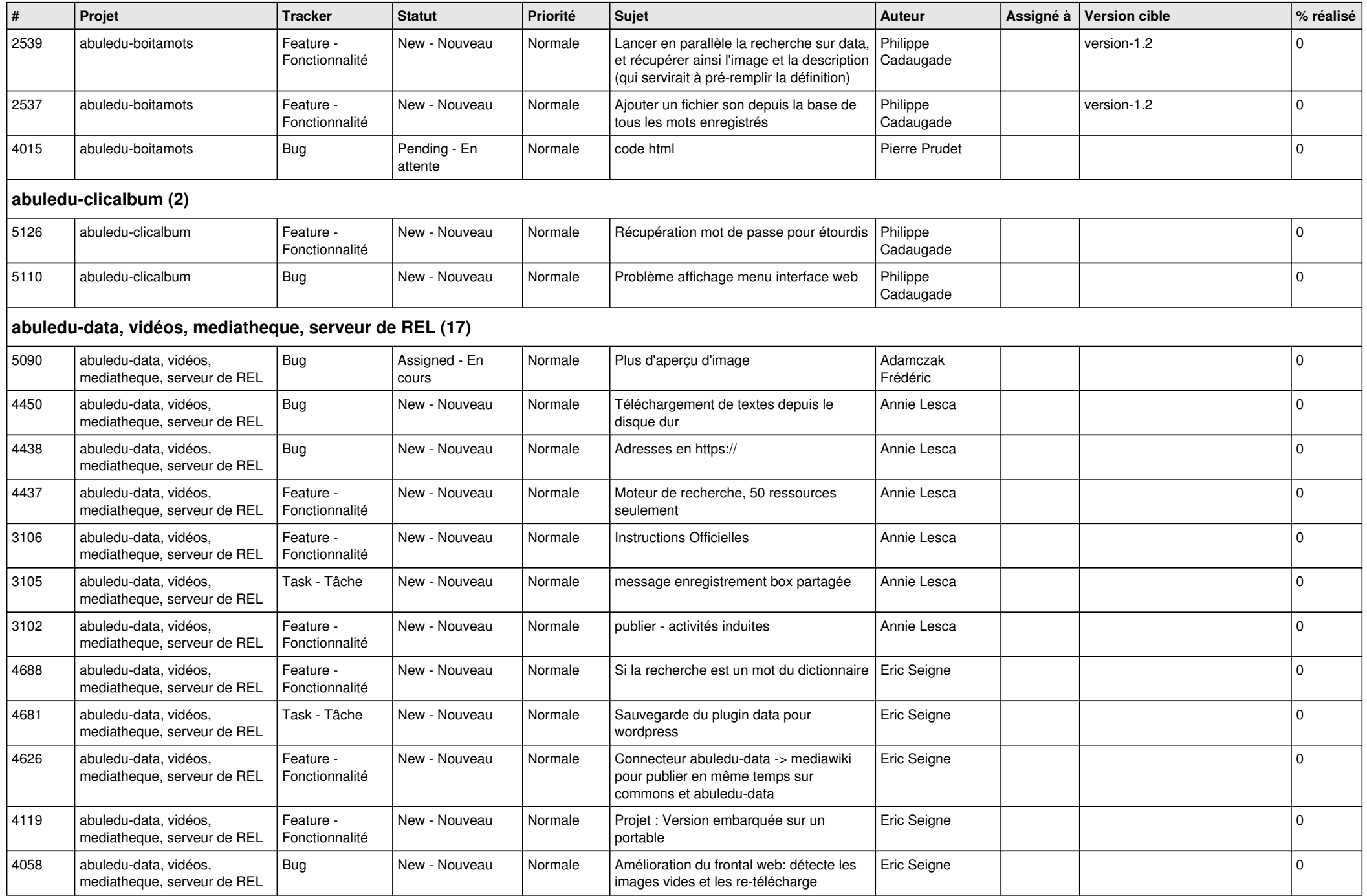

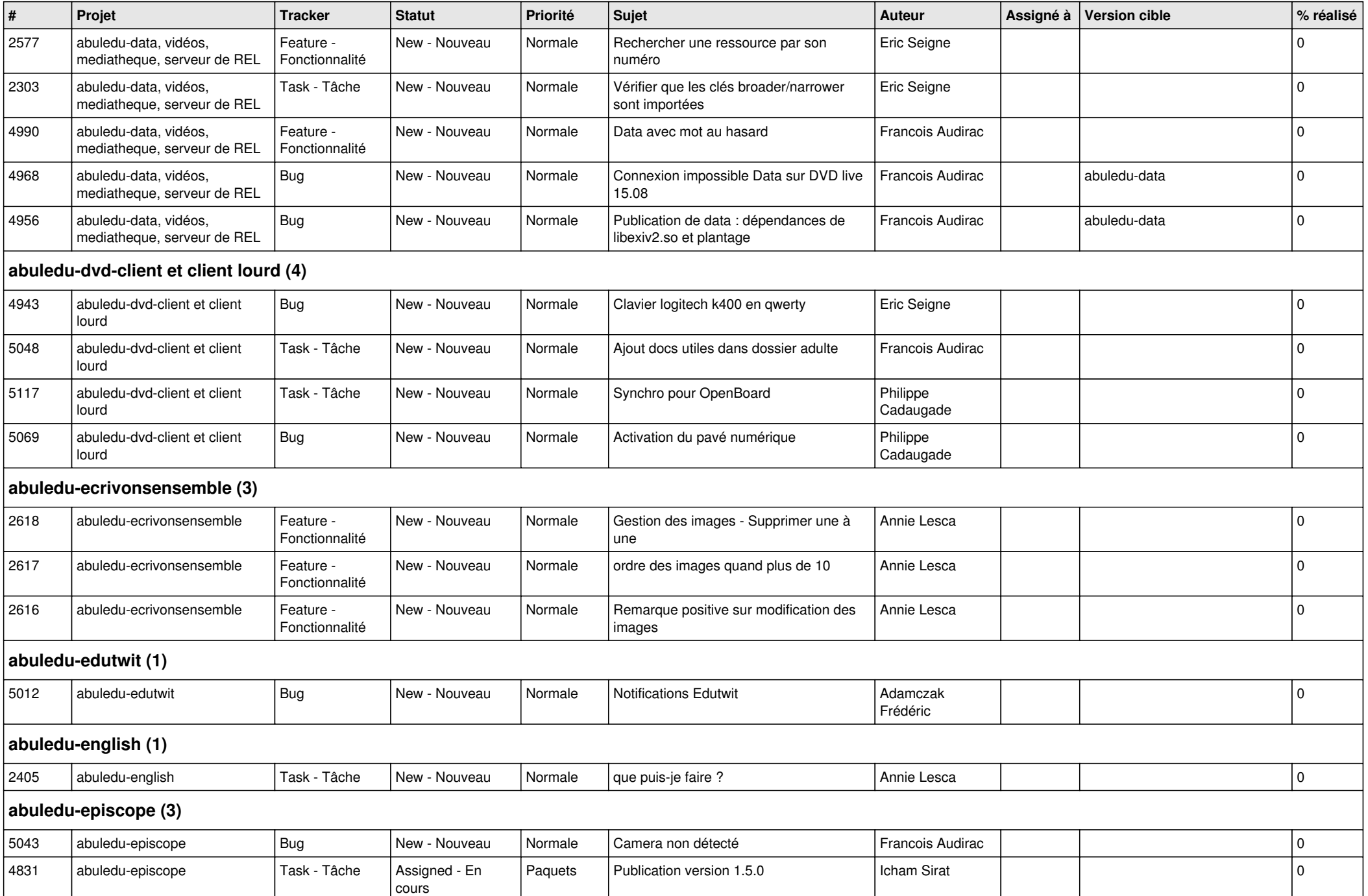

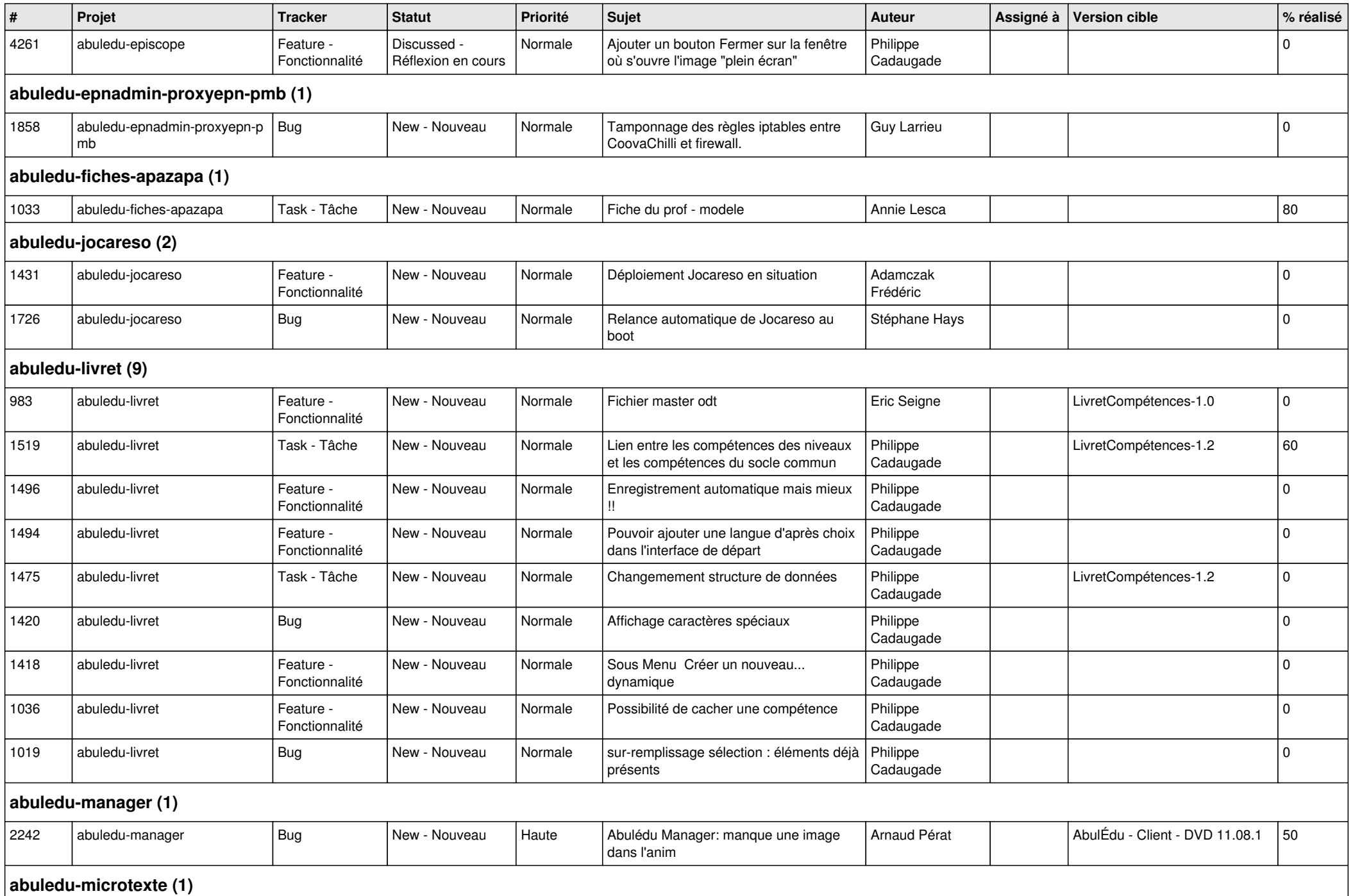

 $\overline{\phantom{a}}$ 

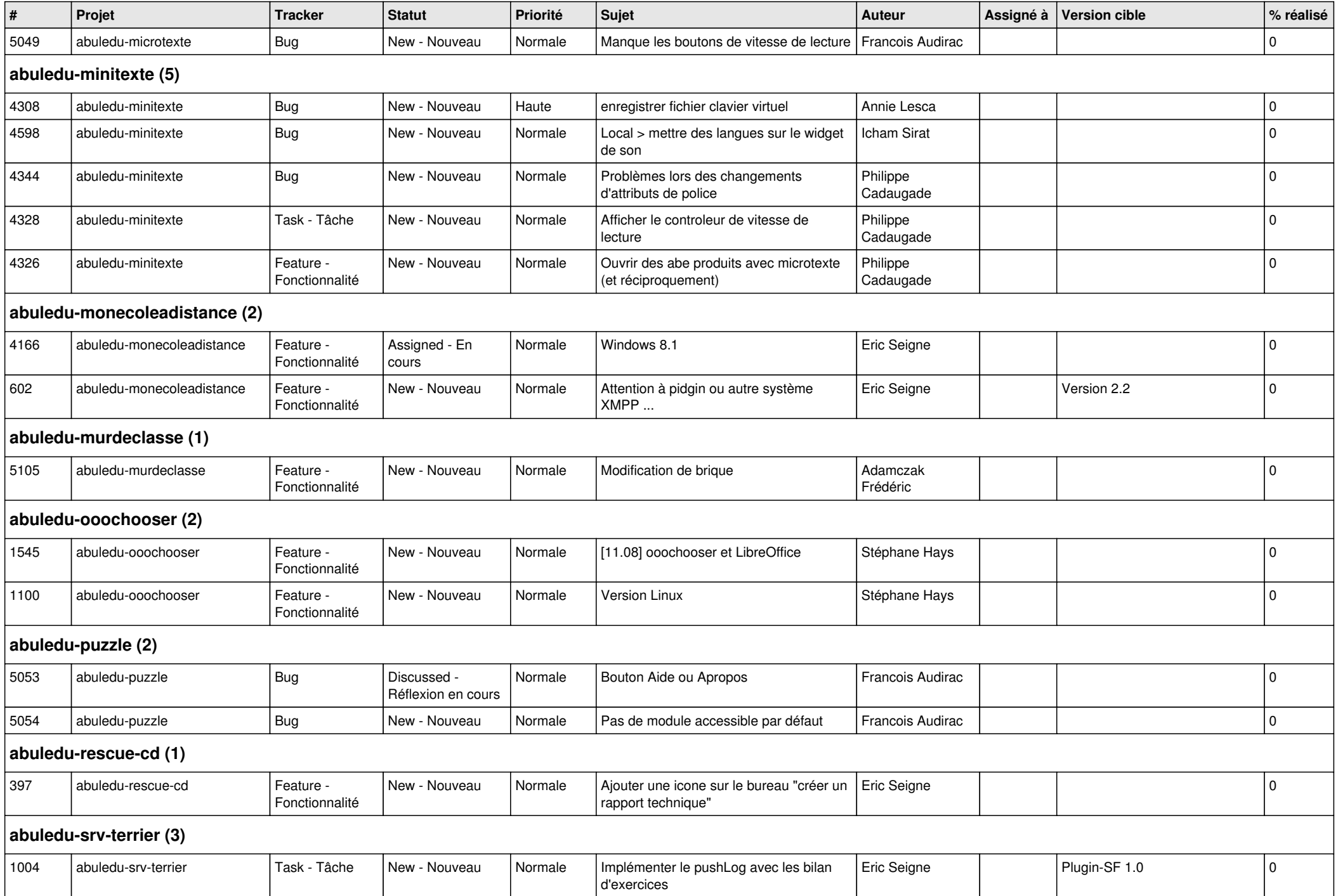

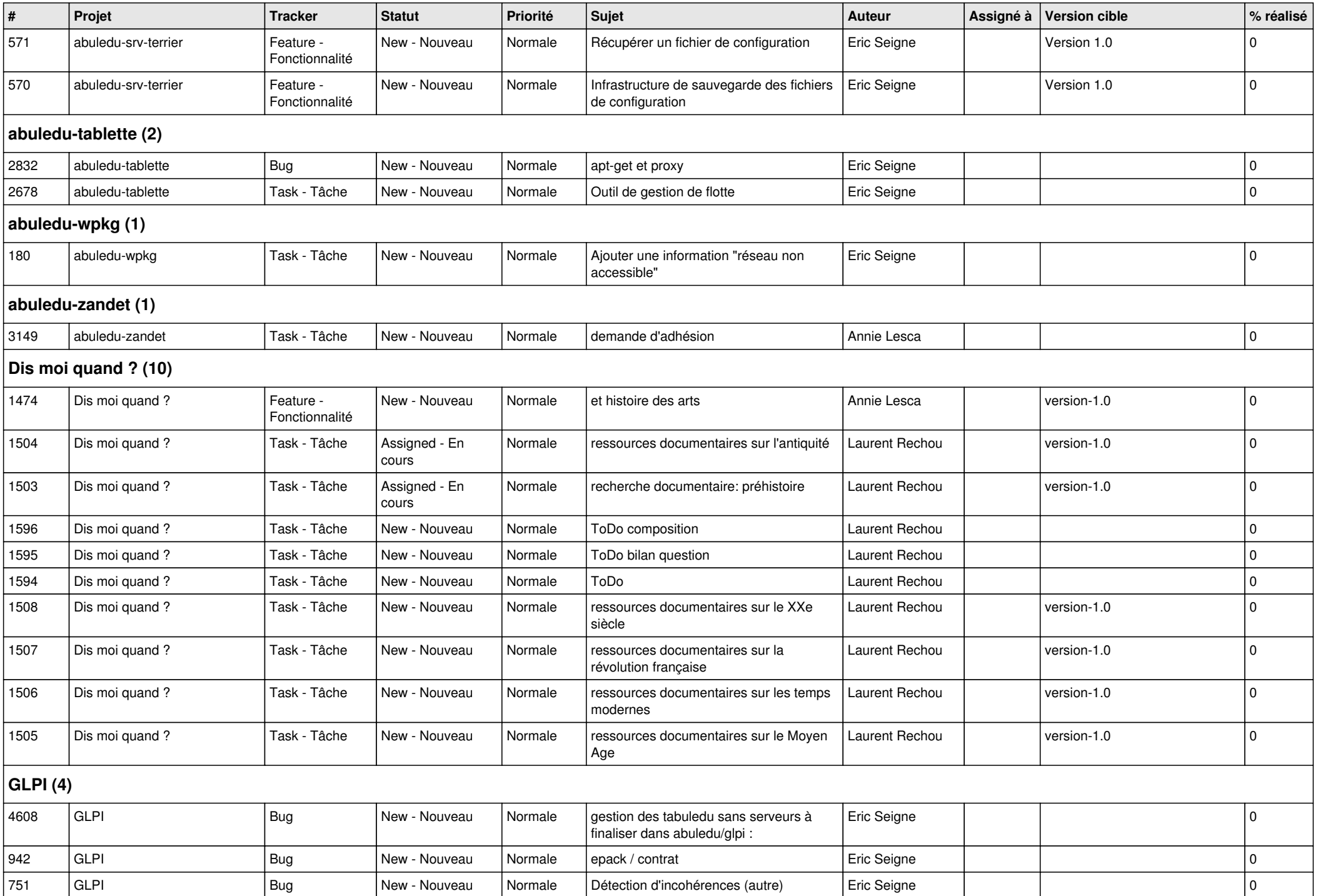

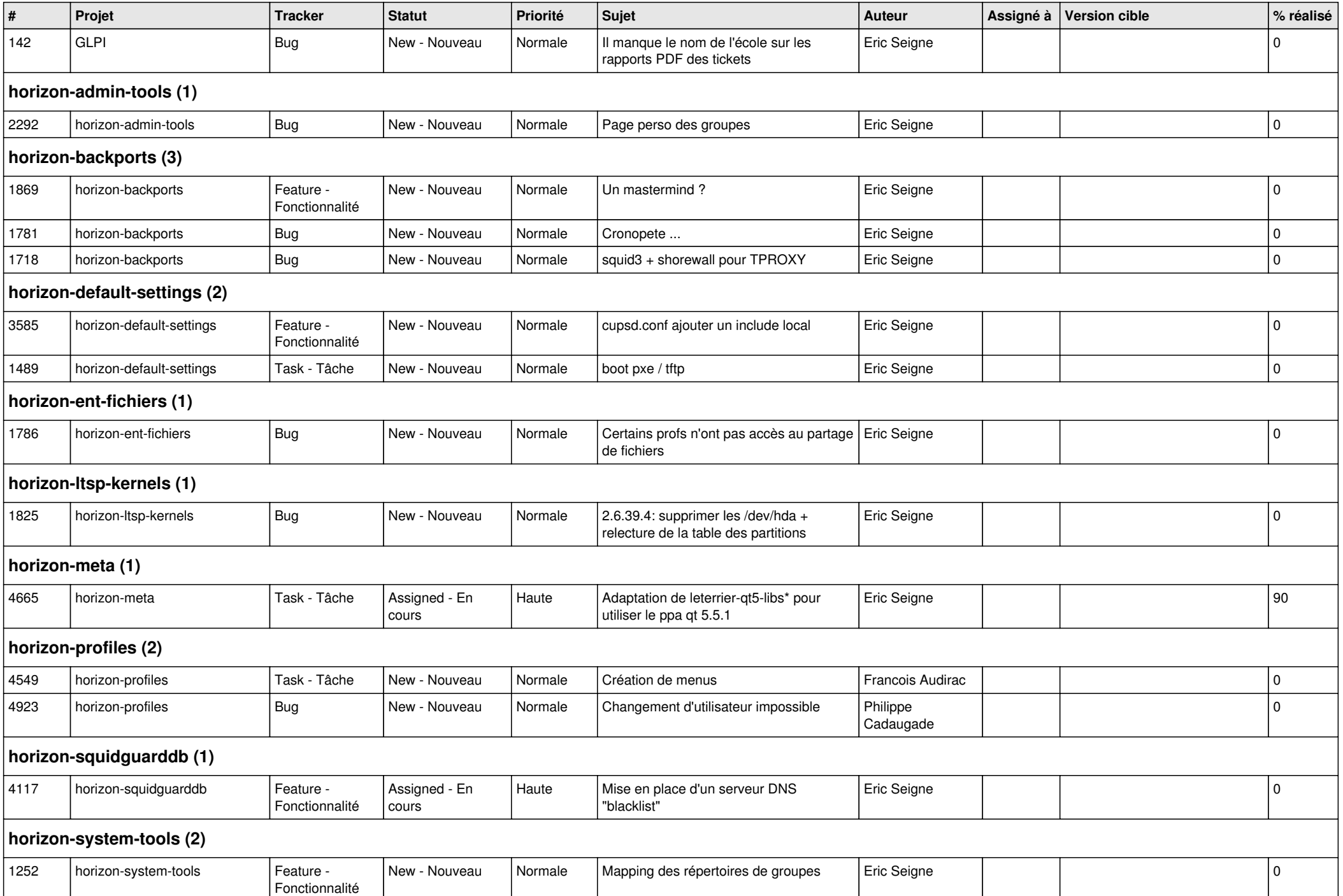

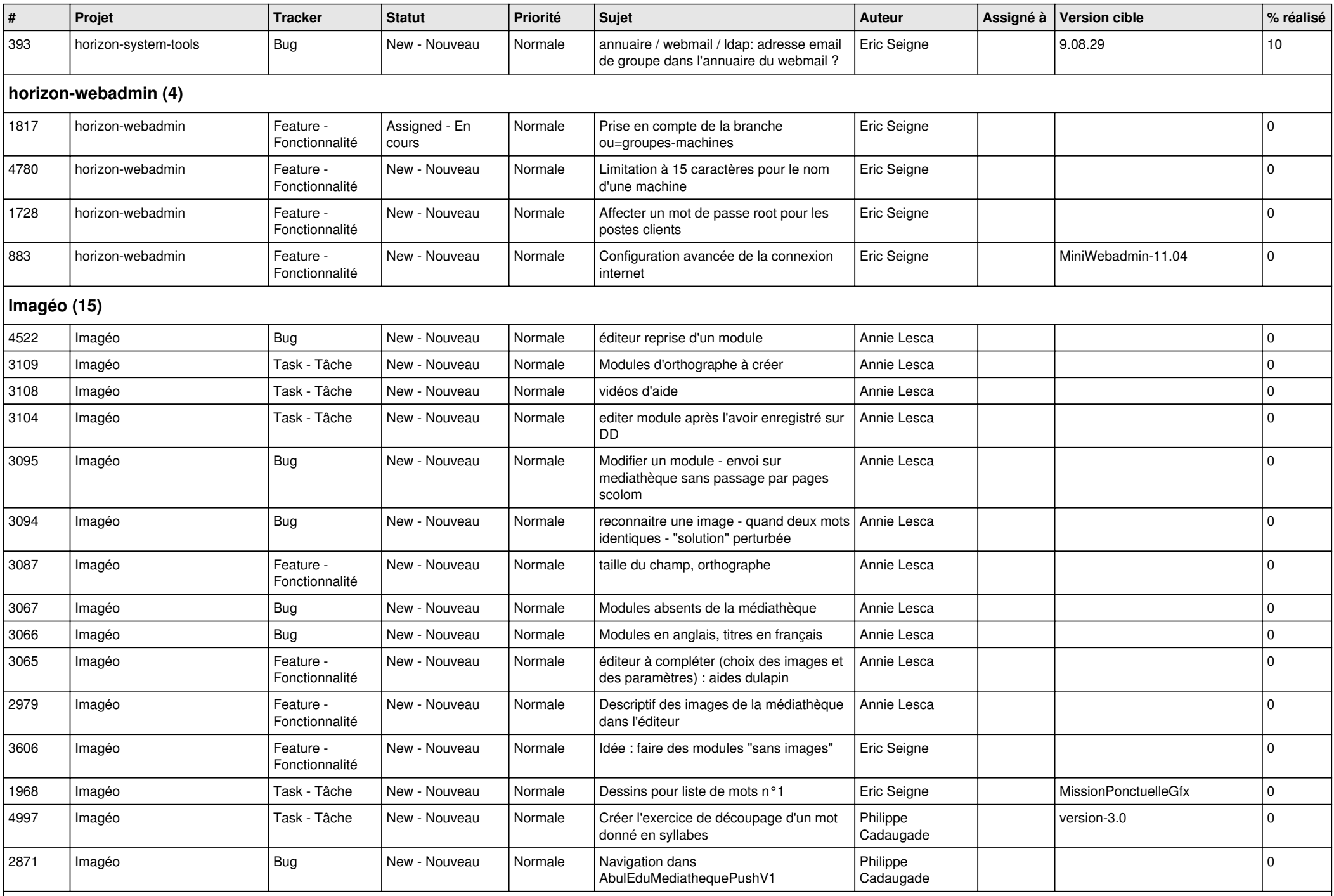

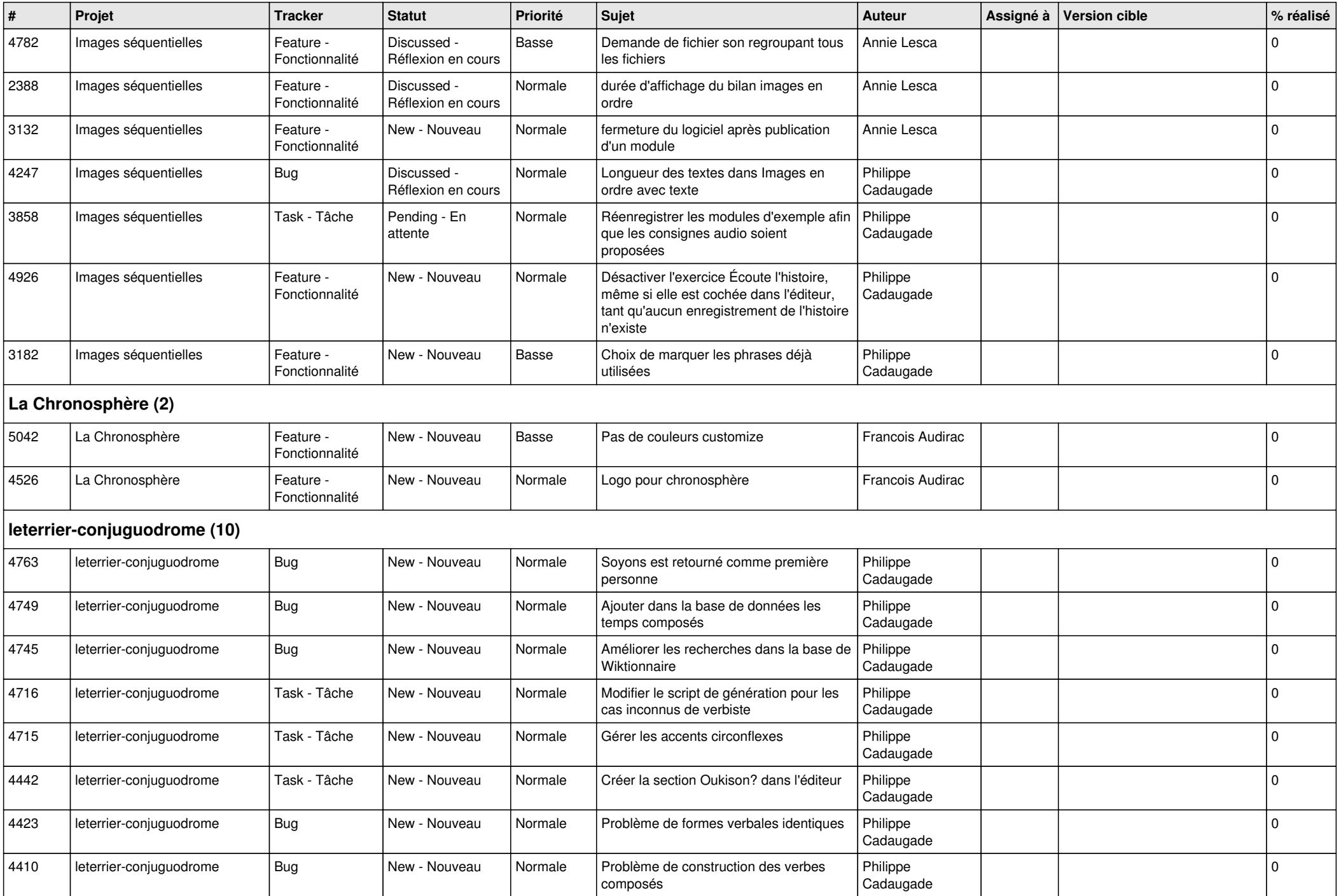

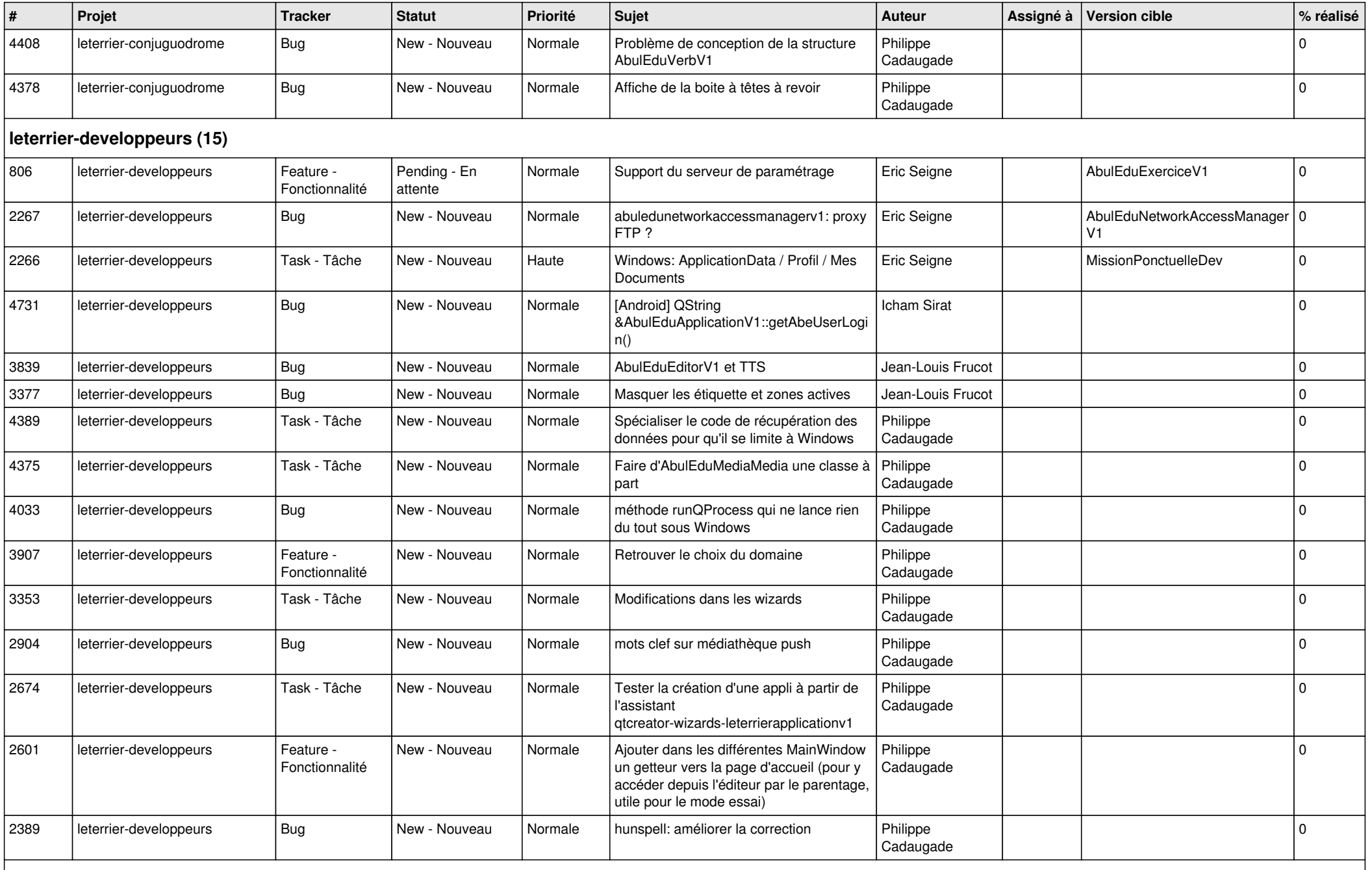

**Malle aux phrases (1)**

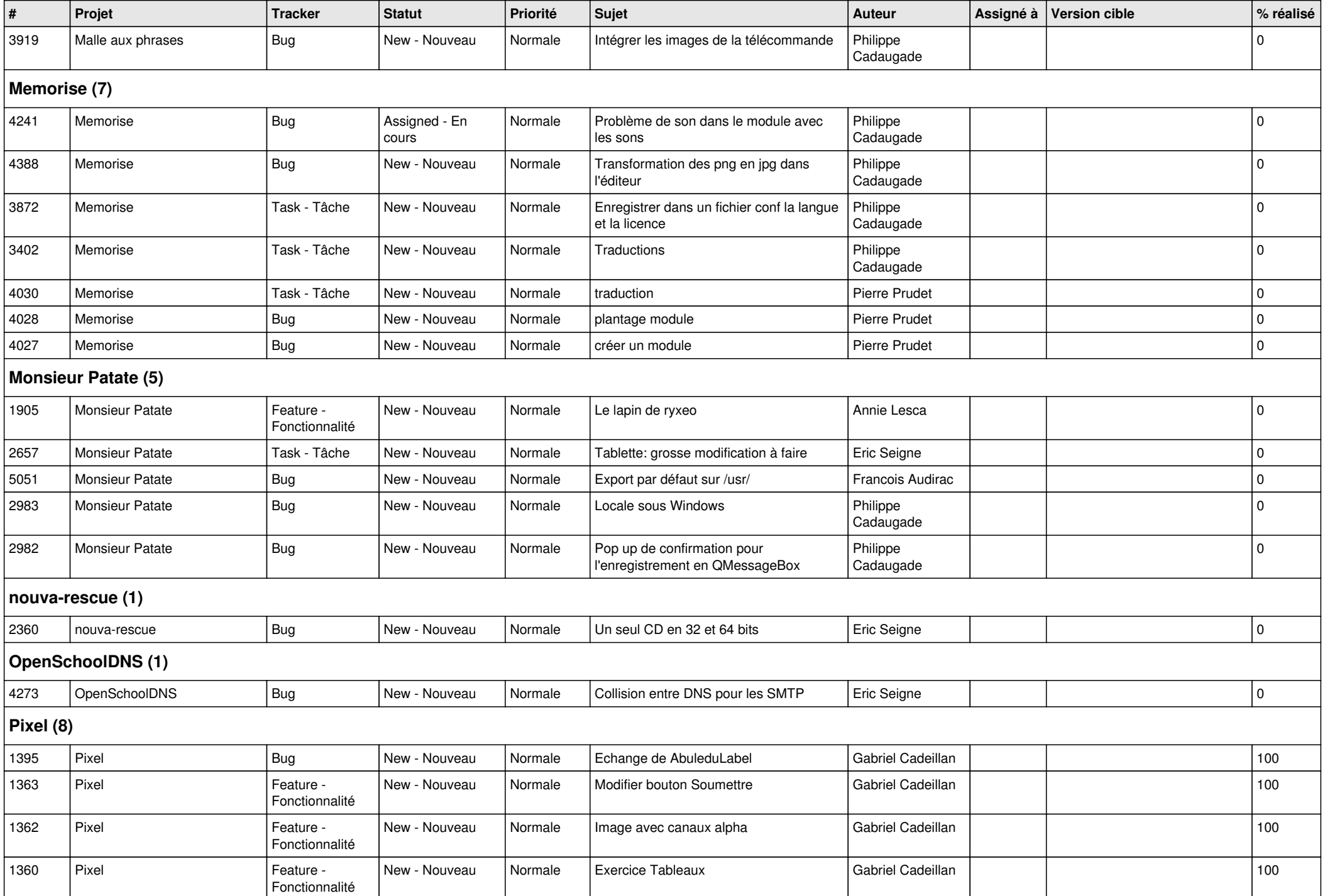

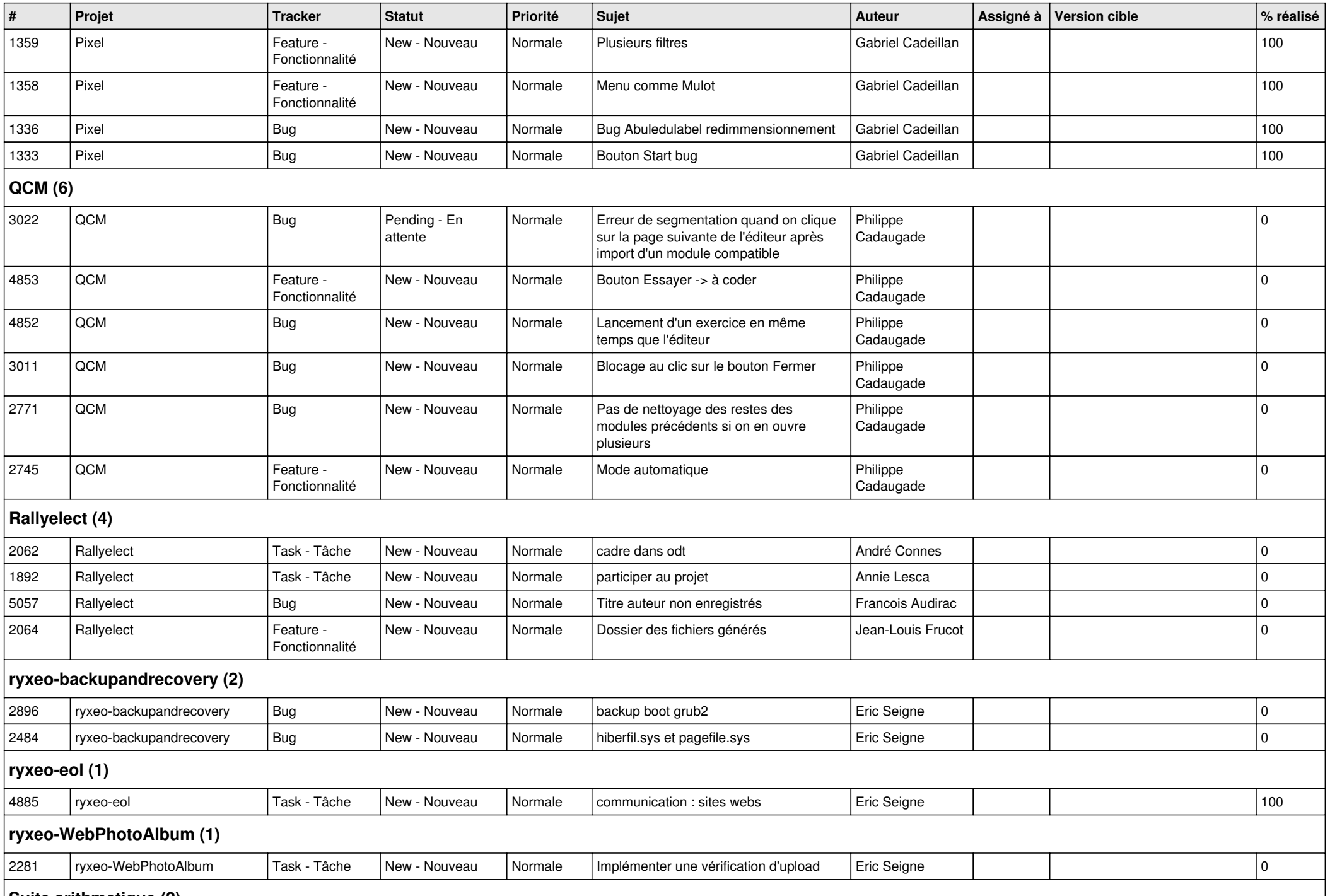

## **Suite arithmetique (2)**

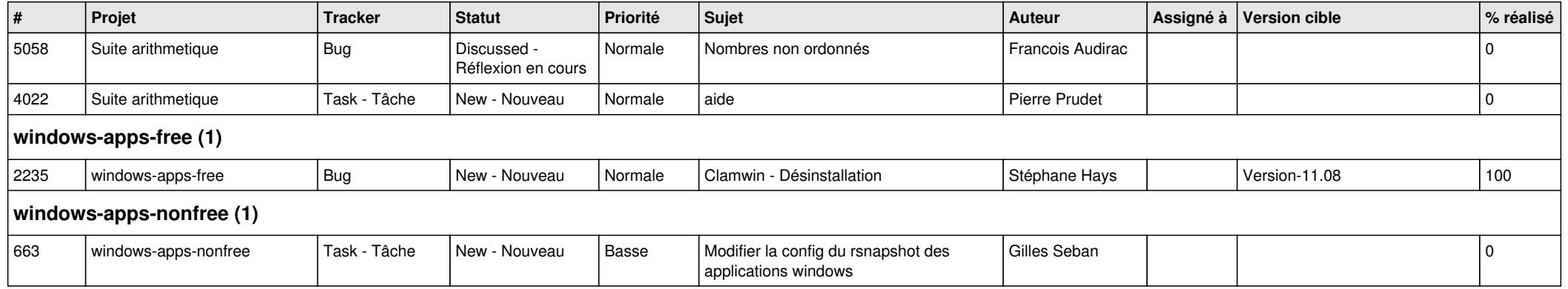